# JPARC 実験データの共通計算機システムへの転送

# 八代茂夫

高エネルギー加速器研究機構 共通基盤研究施設 計算科学センター

概要

KEKCCのストレージシステム HPSS にアクセスするために用意されている各種のインターフェイスとそれ ぞれの特徴を述べる。次に HPSS への KEK 内からのアクセスおよび約 70km 離れた JPARC 実験施設からの アクセスの性能の測定結果を報告し、HPSS を利用するにあたってのインターフェイス選択の目安を示す。

1 はじめに

高エネルギー加速器研究機構(KEK)で行われる実験のデータを解析することを目的とするシステムである 共通計算機システム(KEKCC)[1] は 2009年3月に更新された。今回導入されたシステムでは従来からのプロ ジェクトの利用に加えて、新しいプロジェクトである JPARC 実験により生成されるデータの保管および解析 を主目的の1つとしている。KEKCCはつくば地区に設置されており、JPARCの実験施設は直線距離で約70km 離れた東海地区にあるので、この間でデータ転送をおこなう。KEKCC のストレージへのデータ転送にあたっ ては高速かつ安定的に転送することが課題である。

データ転送に利用する可能性のあるアクセスインターフェイスを検討し、その転送性能の測定を行なった での報告する。

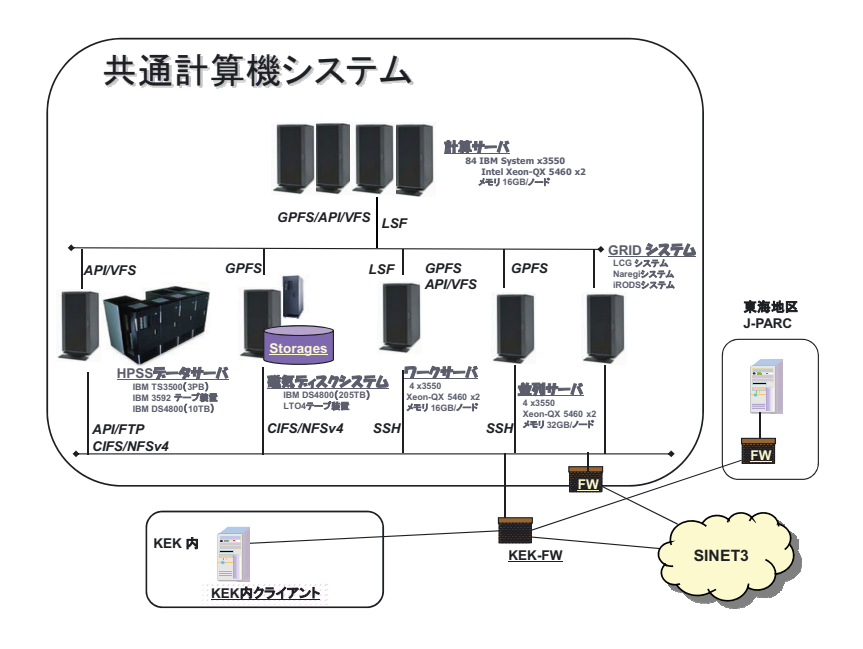

図1. 共通計算機システムの概略図

### 大容量ストレージシステム HPSS  $\overline{2}$

#### $2.1$ 共通計算機システムの概要

計算サーバ、ワークサーバ、並列サーバ、GRID システム、磁気ディスクシステム、および実験データを 蓄積する大容量ストレージシステム(HPSS データサーバ)からなる。大容量ストレージシステムは、磁気テー プライブラリ、キャッシュディスク、サーバ群により構成され、ソフトウエア High Performance Storage System (HPSS)[2] で管理される。図1はシステムの構成図である。

### 2.2 HPSS アクセスのインターフェイス

HPSS により管理される大容量ストレージシステムは最大容量 10PB の磁気テープライブラリ装置、10TB のキャッシュディスク装置、サーバ群により構成されている。図2はシステムの概略図である。

HPSS でのデータの書き込みは、先ずキャシュディスクに対して行われ、一定時間経過後に磁気テープに 転送される。読み出し時はキャシュディスクにデータがある場合には、そのデータがクライアントに送られ る。磁気テープにある場合には、キャシュディスクに転送された後に送られる。KEKCC ではキャシュディス クへの転送が始まると同時にクライアントに送られる設定にしている。データ転送は HPSS の core サーバ、 mover サーバや VFS サーバあるいはワークサーバや IRODS サーバを通じて行なわれる。

KEKCC でサポートしている HPSS アクセスのインターフェイスを表 1 に示す。POSIX 準拠 I/O 関数(API)、 Parallel FTP(pftp)、Kerberos ftp(kftp)、およびファイルシステムインターフェイスの VFS が HPSS により用意 されている。

KEKCCでは更に VFS を経由して SSH, i Rule Oriented Data Systems(iRODS)[3], gridftp, および CIFS でア クセスできる環境を構築した。SSH によるファイル転送には scp, sftp, SSHfs[4], WinSCP などが利用できる。 また API によるアプリケーションである hpsscat や hpssput などのファイル転送ができる機能も用意されてい る。API、pftp や hssput/hpsscat の利用には HPSS パッケージの導入が必要である。kftp は Linux のディストリ ビューションに含まれる Kerberos の設定を行なえば利用できる。iRODS の利用にはクライアントパッケージ

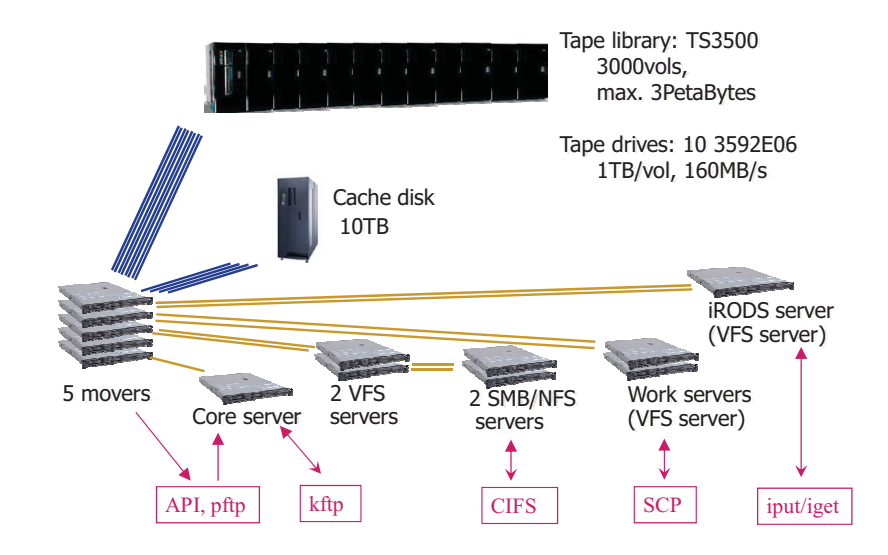

図 2. 大容量ストレージシステム HPSS

の導入が必要である。

利用者はクライアントのおかれて いる環境に合わせて最適な方法を選 択して利用できる。ファイアウオー ルを通過するか、NATを経由するか、 高速な転送を求めるか、ネットワー クの遅延の程度、ユーザインターフ ェイスの好みなどを考慮して選択す る。表1に示した FW との相性「難 あり」は、通過させる必要のあるポ ートが相当数になるインターフェイ スである。通過させるには、FWの 運用方針の確認が必要である。

表 1. HPSS アクセスのインターフェイス

| インターフェイス           | 特徴       | FW 相性 | NAT 経由 |
|--------------------|----------|-------|--------|
| POSIX 準拠 I/O 関数    | Cの関数     | 難あり   | 不可     |
| hssput/hpsscat     | ファイル転送   | 難あり   | 不可     |
| Parallel FTP(pftp) | ファイル転送   | 難あり   | 不可     |
| Kerberos ftp(kftp) | ファイル転送   | 良     | 可      |
| VFS                | ファイルシステム |       |        |
| <b>SSH</b>         | VFS 経由   | 良     | 可      |
| <b>iRODS</b>       | VFS 経由   | 難あり   | 可      |
| gridftp            | VFS 経由   |       |        |
| CIFS               | VFS 経由   | 良     | 可      |

API および pftp は core server にな

された要求に対して mover からデータが転送されるので、一般的に高速な転送が可能である。しかし第3者 転送を行なうので NAT 経由では処理できない。

# 2.3 インターフェイスの使用例

それぞれのインターフェイスについて、使用例を簡単に示す。

- Hpsscat/hpssput によるファイル転送 \$ hpssput/hpss/ce g/cc/yashiro/test/outfile local file \$ hpsscat/hpss/ce g/cc/yashiro/test/remote file > outfile
- Parallel FTP によるファイル転送  $\frac{1}{2}$  /opt/hpss/bin/pftp client -v hco01.cc.kek.jp 4021 cd/hpss/ce g/cc/yashiro/test/ ftp> put local file ftp> get remote file bye Kerberos ftp によるファイル転送  $\bullet$ 
	- \$ kftp ftp> put local file ftp> get remote\_file

bye

Scpによるファイル転送  $\bullet$ 

> \$ scp local file hpss.cc.kek.jp:/hpss/ce g/cc/yashiro/test/outfile \$ scp hpss.cc.kek.jp:/hpss/ce\_g/cc/yashiro/test/remote\_file outfile

Sftpによるファイル転送 \$/usr/bin/sftp -v hpss.cc.kek.jp cd /hpss/ce\_g/cc/yashiro/test/ ftp> put local\_file

ftp> get remote file bye

- SSHfs マウントとファイル転送 \$ sshfs hpss.cc.kek.jp:/hpss/ce g/cc/yashiro/test/ ~/mnt  $\text{\$ cp local file \sim/mnt/outfile}$  $\frac{1}{2}$  cp ~/mnt/remote file outfile
- iRODS によるファイル転送  $\bullet$ \$ iput -f local file outfile \$ iget -f remote file

### 転送性能 3

# 3.1 測定条件

つくば地区の KEK LAN から KEKCC の HPSS にアクセスする場合の転送性能と、東海地区の JLAN から アクセスする場合の転送性能を測定した。RTT はそれぞれ約0.9ms、10ms であった。

クライアント計算機の CPU は XEON X5450 を 2 CPU、メモリーを 4GB 搭載した計算機で、OS は CentOS5.3, kernel 2.6.18 である。利用者が実際に使用することを前提に測定するので、特別なチューニング等を行わない ことにした。

HPSS は運用中に測定した。HPSS のバージョンは 6.2.2, core サーバは IBM p550 (POWER6 3.5GHz 2Core 4CPU, 8GB)でOSはAIX5.3, mover サーバは IBM p5 520 (POWER5+1.65GHz 2Core 4CPU, 2GB)でOSはAIX5.3, VFS サーバは IBM x3650 (Intel Xeon-QX5460 3.16GHz 4Core, 8GB) で OS は RHEL4、IRODS サーバは IBM x3650 で OS は RHEL5、ワークサーバは IBM x3550 (Intel Xeon-QX5460 3.16GHz 4Core 2CPU, 16GB) で OS は RHEL5 である。

HPSS ではキャシュディスク容量やマイグレーションポリシーを適切に設定することにより、キャシュデ ィスク領域が不足せず、利用者のアクセス中に磁気テープへのアクセスの発生が最少になるよう調整できる。 この状況で利用することが推奨されている。この場合には、クライアントとキャシュディスクとの間のデー 夕転送になり、その転送性能が重要になる。これを今回の性能測定の対象とした。

測定したインターフェイスは kftp、pftp、hpssput/hpsscat、iRODS、scp である。測定に使用したのは 907MB の圧縮の効かないファイルである。

3.2 転送性能と LAN アダプタの関係

表2に転送性能の測定結果を示す。iput および iget は iRODS のファイル転送のコマンドである。

つくば地区の計算機は Intel 80003ES2LAN Gigabit Ethernet Controller およびプラネックスコニュニケーショ ンズ(株)の GN-1200TW2 で測定した。表では前者を GbE1、後者を GbE2 と表わしている。Planex は Intel より 性能が劣った。送信の場合には高性能の pftp および hpssput の性能が 64MB/s あたりで抑えられている。受 信の場合にはインターフェイスによっては3分1以下との非常に悪い。

東海地区の計算機は Planex で測定した。Intel に代えると性能が向上する可能性がある。可能性を検討する ためにつくば地区の Intel を搭載した計算機で、iproute パッケージの tc コマンドで 10ms の遅延を加えて測定した結 果が表2の GbE1+ の値である。この値を東海地区の Planex での値と比較すると、特に scp での HPSS からの読 み出しは大きな性能向上を期待できる。

表 2. HPSS の転送性能 (MB/s)

GbE1 は Intel 80003ES2LAN アダプタ、GbE1+は同アダプタで 10msの遅延を付加、GbE2 は Planex GN-1200TW2 アダプタ

## 3.3 性能の比較検討

つくば地区からのアクセスでは、HPSS によって提供される pftp、hpssput、kftp の性能が 64MB/s~97 MB/s と非常に良い。 高速な転送を求めるなら、これらのイン ターフェイルが好ましい。

一方、東海地区からのアクセスになる と、pftp、hpssput、kftp の高性能が期待 できなくなる。HPSS にファイルを送る 場合には scp、iRODS、pftp の性能が良 い。NAT 下のクライアントの場合には pftp は使えないので scp あるいは iRODS になる。HPSS からファイルを受 け取る場合には iRODS あるいは kftp の 性能が良い。

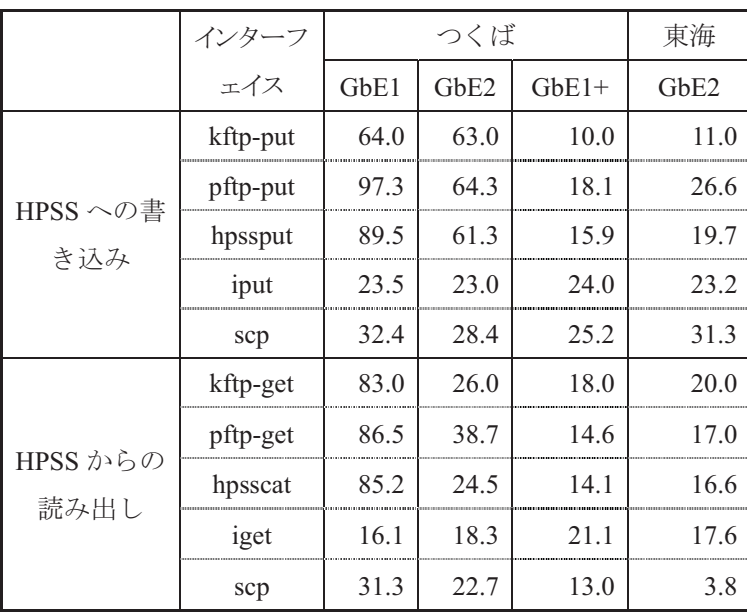

なお、iRODSについては飯田好美氏の報告[5]が予定されている。

4 最後に

今回は利用者が余分な負担なく使いながら、ある程度の性能を得ることのできるインターフェイスを探る ことを目的とした。そのためにパラメータのチューニングも行なわず、標準値を用いた。例えば SSH はデー タの暗号化を選択できて、データの性質と暗号方式の組み合わせにより性能が大きく変わる。暗号方式を適 切に選択すればより良い性能が得られる可能性がある。iRODS では通信の並列度を変更できるが、標準的な 設定に任せた。Pftp の get では "setpb 4MB" オプションで性能が向上する可能性がある。東海地区からの ファイル送信に更なる転送速度を求めるならチューニングを検討する余地がある。

計算機の性能、LAN アダプタによっても結果が大きく変わる。今後東海地区の計算機の LAN アダプタを変更し て再測定をする予定である。また、計算機の性能による影響度を、それぞれのインターフェイスについて調査したい。

HPSS をファイルシステムで扱うには、VFS、CIFS、NFS がある。それぞれ一長一短がある。しかし SSHfs を利用すれ ばサーバ側の設定なしに利用できる。通信には sftp を使っているので、インターネット越しの利用もセキュアにできる。 ファイルシステムでのアクセスを希望する場合には検討の価値がある。

謝辞  $\sim$ 

HPSS 環境の構築に関して計算科学センターの佐々木節氏、飯田好美氏、および日本 IBM の伊藤義彦氏、 玉井千恵子氏、山本智実氏をはじめとする方々に感謝します。J-PARCとの接続について計算科学センターの 真鍋篤氏、鈴木聡氏、鈴木次郎氏の多大なる協力に感謝します。

SSHfs および tc についてヒントを下さった日本原子力研究開発機構 J-PARC センターの石川弘之氏に感 謝します。

参考文献

- [1] KEKCC, http://kekcc.kek.jp/
- $[2]$ HPSS, http://www.hpss-collaboration.org/
- iRODS, https://www.irods.org/  $[3]$
- $[4]$ SSHfs, http://fuse.sourceforge.net/sshfs.html
- 飯田好美、iRODS を用いたデータ管理システムの導入、第5分科会 5-007  $[5]$